**Reset <b>L** Print

## **IN THE SUPERIOR COURT OF CHEROKEE COUNTY STATE OF GEORGIA**

) )

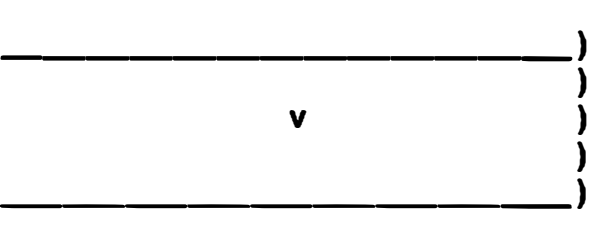

**CASE NO .\_\_\_\_\_\_\_ \_** 

## **REQUEST TO USE A RECORDING DEVICE PURSUANT TO RULE 22 ON RECORDING OF JUDICIAL PROCEEDINGS**

**Pursuant to Rule 22 of the Uniform Rules for Superior Court regarding Use of Electronic Devices in Courtrooms and Recording of Judicial Proceedings, the undersigned hereby requests permission to use a recording device in Courtroom \_\_\_ in order to record images and/or**  sound during (all) | (the following portions) | of the proceedings in the above captioned case/calendar:

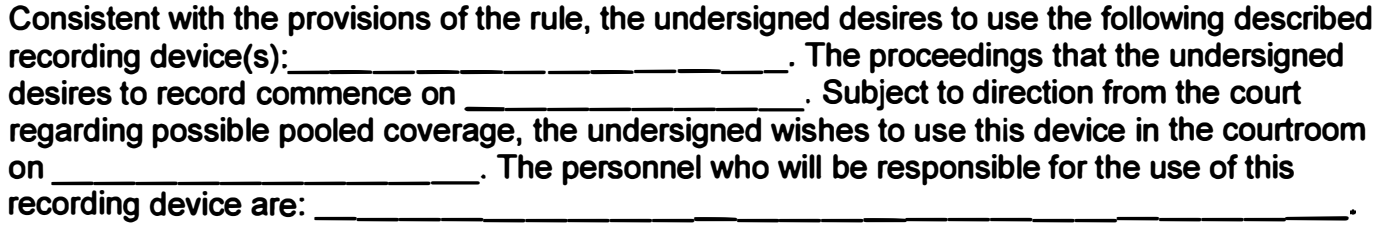

**The undersigned hereby certifies that the device to be used and the locations and operation of such device will be in conformity with Rule 22 and any guidelines issued by the court.** 

**The undersigned understands and acknowledges that a violation of Rule 22 and any guidelines issued by the court may be grounds for removal or exclusion from the courtroom and a willful violation may subject the undersigned to penalties for contempt of court.** 

**This \_\_\_\_ day of \_\_\_\_\_\_\_\_\_ , 20 \_\_ .** 

**(Individual Signature)** 

**(Representing/Firm)** 

**(Position)** 

**APPROVED:**